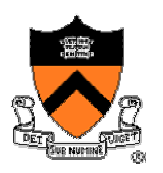

1

### **Function Pointers and Abstract Data Types**

COS 217

### **Goals of Today's Lecture**

#### • Function pointers

- o Sorting an array of integers
- o Sorting an array of strings
- o Sorting an array of *any* type
	- Void pointers and casting
	- –Pointers to functions
- Abstract Data Types

o Making "array" an ADT

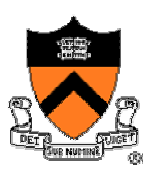

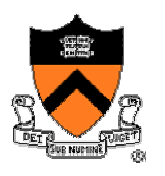

# **Sorting an Array of Integers**

- Example problem
	- o Input: array **v** of **n** integers
	- o Output: array in sorted order, from smallest to largest
- Many ways to sort, but three common aspects
	- o Comparison between any two elements
	- o Exchange to reverse the order of two elements
	- o Algorithm that makes comparisons and exchanges till done

### • Simple approach

- o Go one by one through the **n** array elements
- o By the end of step **i**, get **i**th smallest value in element **i**
	- Compare element **i** with all elements after it
	- Swap values if the  $\texttt{i}^{\text{th}}$  element is larger

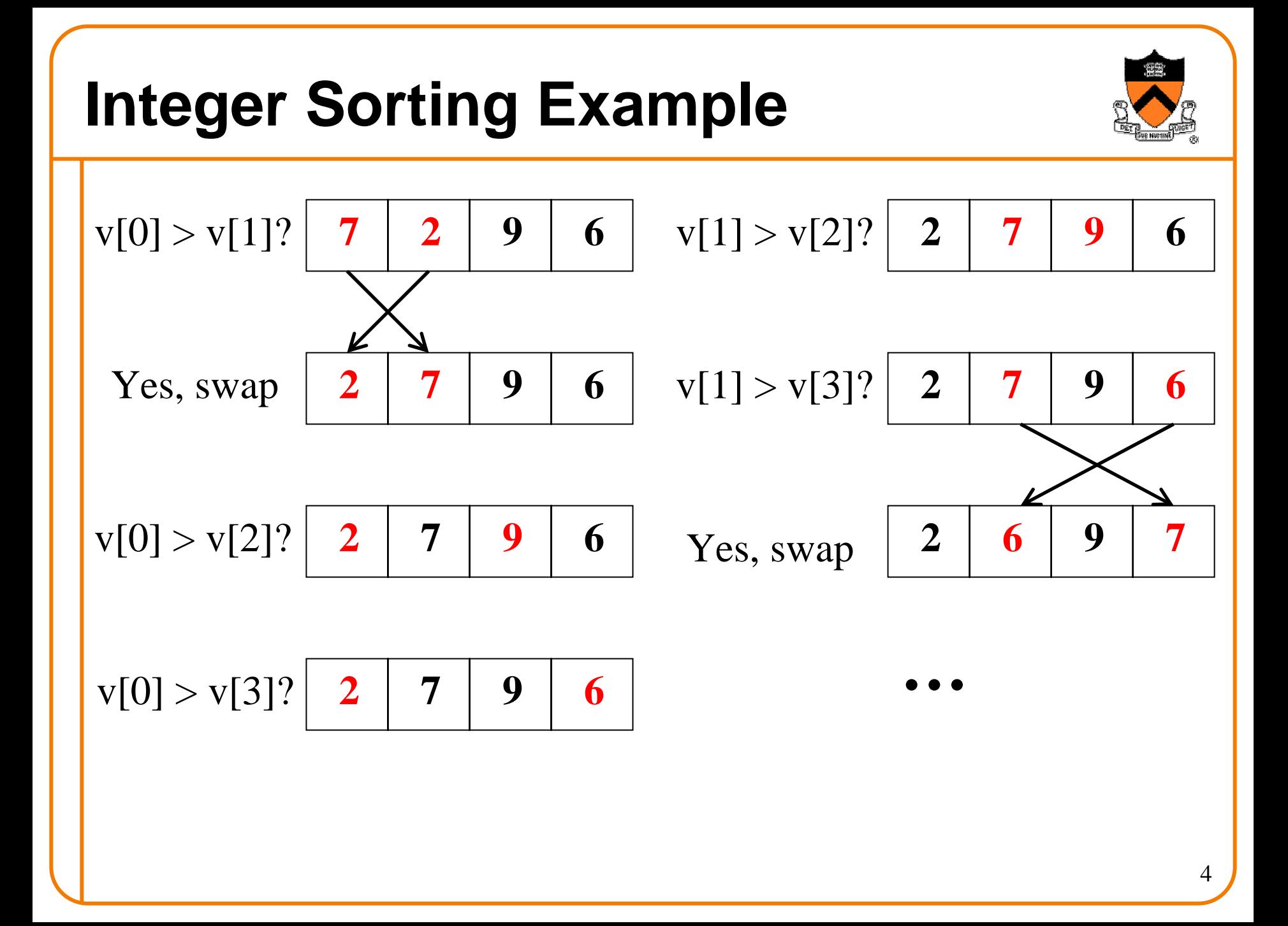

### **Integer Sorting Function**

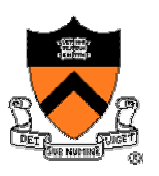

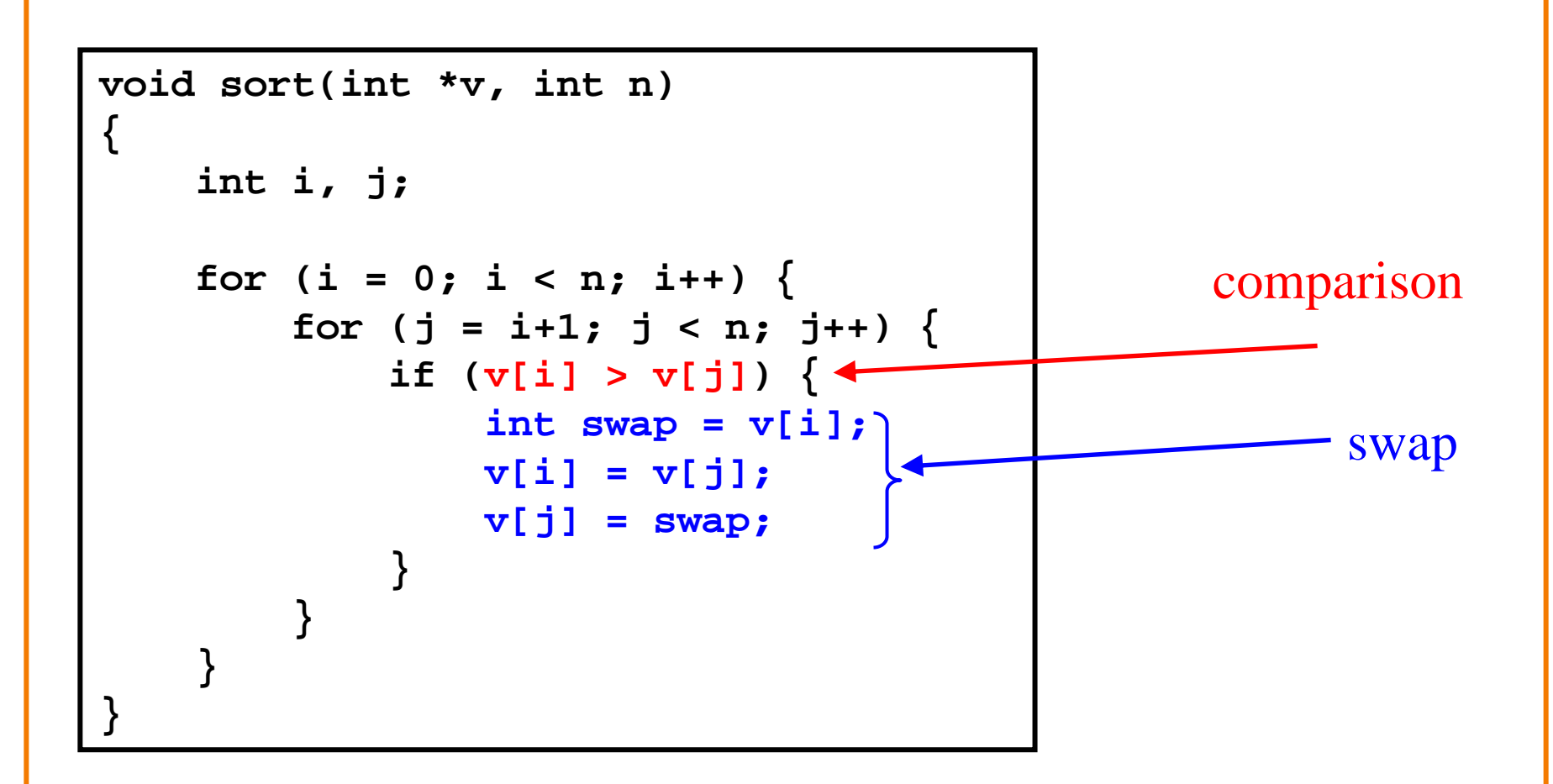

# **Sorting an Array of Strings**

- Data types are different
	- o Array elements are **char\***
	- o Swap variable is **char\***
- Comparison operator is different
	- o The greater-than (" **<sup>&</sup>gt;**") sign does not work
	- o Need to use **strcmp()** function instead

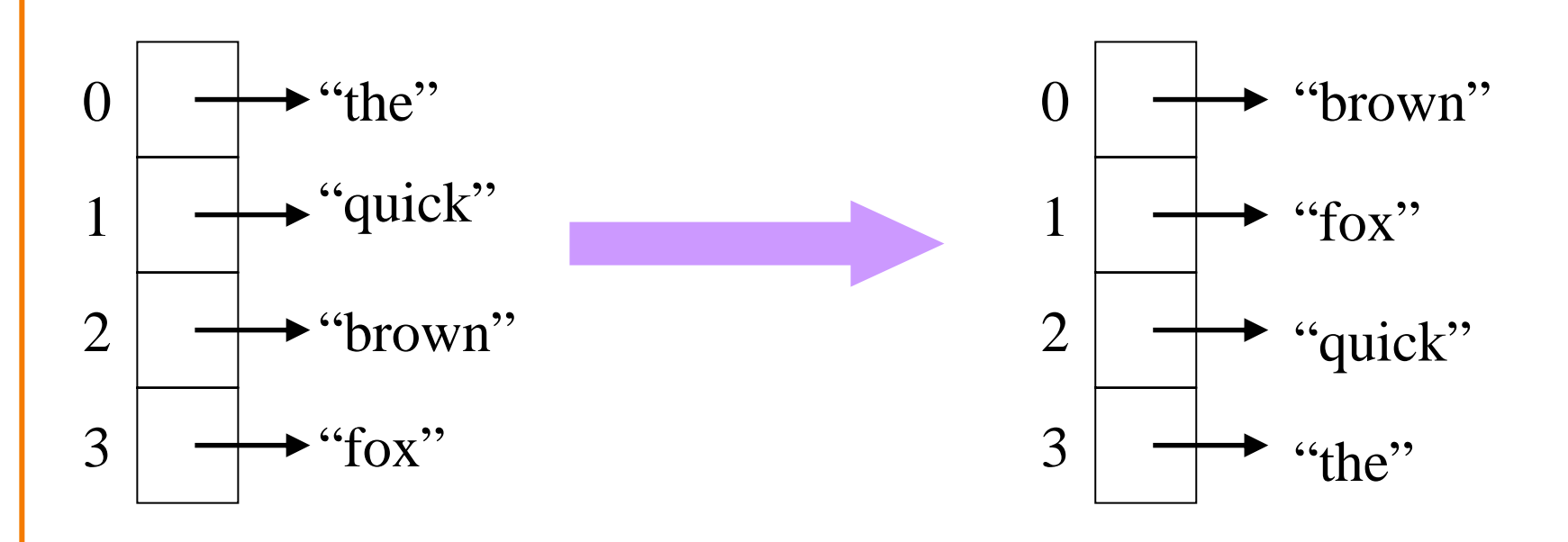

### **String Sorting Function**

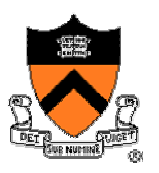

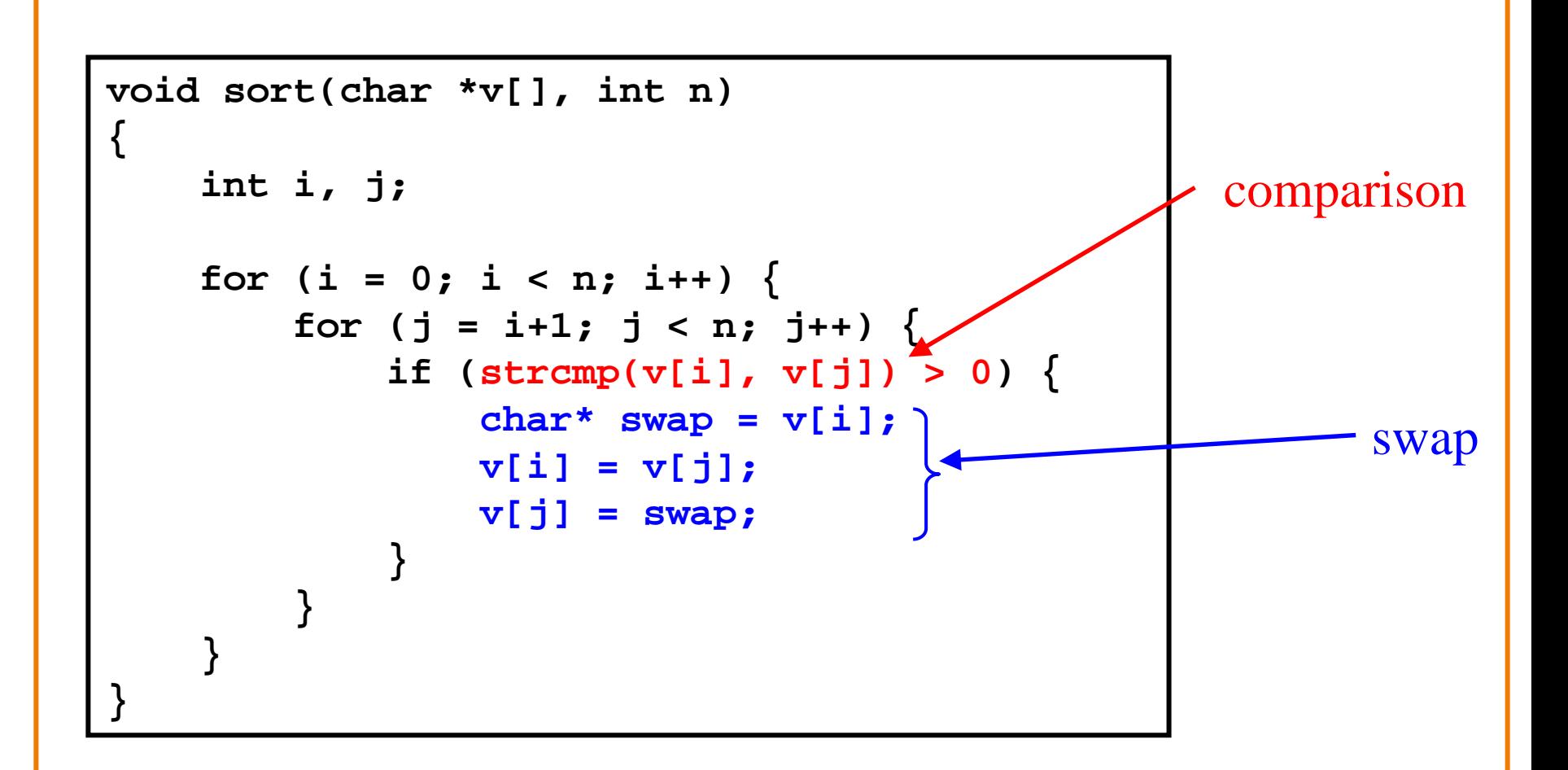

## **Creating a Generic Function**

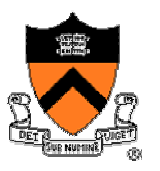

- •Generic function
	- o A single **sort()** function that works for all data types
- C's notion of data types is getting in our way
	- o We need to accept parameters in any type
		- –**sort(int \*v, int n)** is only good for integer arrays
		- –**sort(char \*v[], int n)** is only good for string arrays
	- o We need to have local variables of any type
		- –**int swap** is only good for swapping integers
		- –**char\* swap** is only good for swapping strings
- Different types need different comparison operators
	- o Greater-than sign (" **<sup>&</sup>gt;**") is only good for numerical types
	- o **strcmp()** is only good for strings
	- o We need to be able to tell **sort()** what comparison function to use

# **Generalizing: Void Pointers**

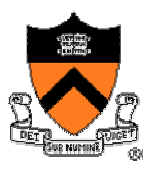

- Generic pointers are the same as any other pointer o Except they point to a variable with no specific type o Example: **void \*datap = "CS217";** •Difference: Memory 0x00000000
	- o Regular pointers: compilers "know" what they point to o void pointers: compilers "don't know" what they point to

#### •Common Uses:

- o Abstract data types supporting *polymorphism* \*
- o Pass pointer to function that could be any of several types

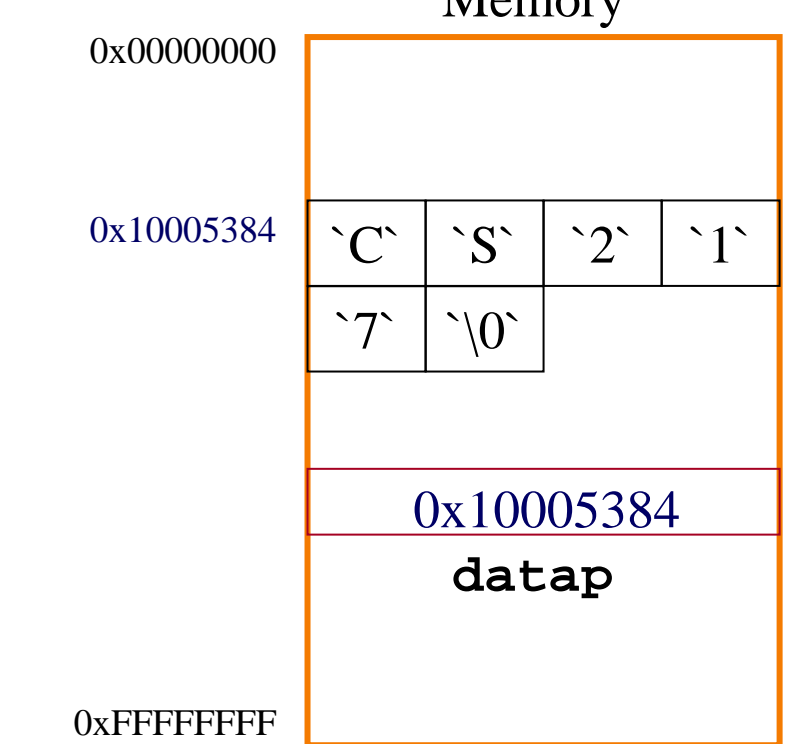

Allowing the same definitions to be used with different types of data

### **Void Pointers in Sort**

#### • Function parameters

o Input: array of pointers to some unknown type

**void sort(void \*v[], int n)** 

• Local swap variable

o Pointer to some unknown type

**void \*swap = v[i]; v[i] = v[j]; v[j] = swap;**

• But, what about the comparison step? o Need to be able to pass a *function* to sort

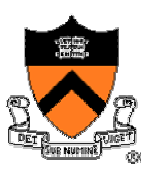

# **Casting: Explicit Type Conversions**

#### • Casting

o As if the expression were assigned to a variable of the specified type o E.g., **int \*intp1** cast into void pointer by **(void \*) intp1**

- C does many implicit conversions
	- o E.g., function **double sqrt(double)**
		- Can be called as **sqrt(2);**
		- Which is treated as **sqrt((double) 2);**
- Sometimes useful to make conversion explicit
	- o Documentation: making implicit type conversions explicit
		- E.g., getting the integer part of a floating-point number
		- Done by **int\_part = (int) float\_number;**
	- o Control: overrule the compile by forcing conversions we want
		- E.g., getting the fractional part of a floating-point number
		- Done by frac\_part = f (int) f;

### **Generic Sort Function**

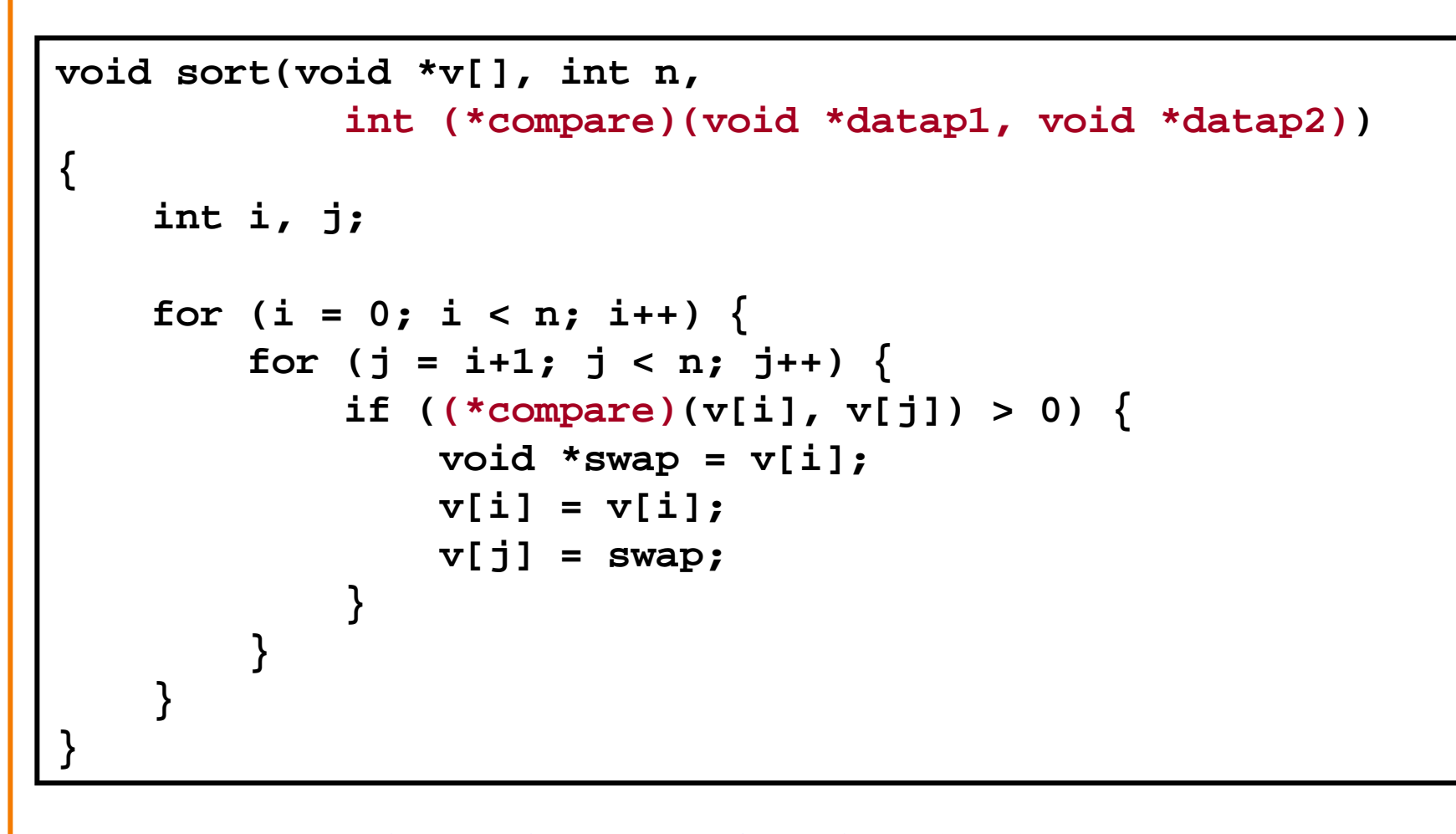

12 arguments and returns an **int**, and **(\*compare)** is the function.**compare** is a pointer to a function that has two **void\***

# **Using Generic Sort With String**

```
#include <stdio.h>
#include <string.h>
#include "sort.h"
int main() {
    char* w[4] = \{ "the", "quick", "brown", "fox" };
    sort((void **) w, 4, (int (*)(void*,void*)) strcmp);
    …}
```
pointer to a function

# **Using Generic Sort With Integers**

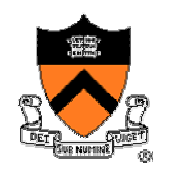

```
14#include <stdio.h>
#include "sort.h"
int CompareInts(void *datap1, void *datap2) {
    int *intp1 = (int *) datap1;
    int *intp2 = (int *) datap2;
    return (*intp1 -
*intp2);
}
int main() {
    int* w[4];
    w[0] = malloc(sizeof(int));
    *(w[0]) = 7;
    …sort((void **) w, 4, (int (*)(void*,void*))CompareInts);
    …
}
                                       pointer to a function
```
# **Making "Array" an ADT**

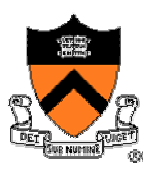

#### • Arrays in C are error prone

- o Access elements before the array starts (e.g., **v[-1]** )
- o Access elements past the end of array (e.g., **v[n]** )
- o Modify the variable that keeps track of size (e.g., **n** )

### • Protect programmers with an array ADT

- o Create and delete an array
- o Get the current length
- o Read an array element
- o Append, replace, remove
- o Sort

### **Array ADT: Interface**

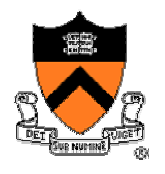

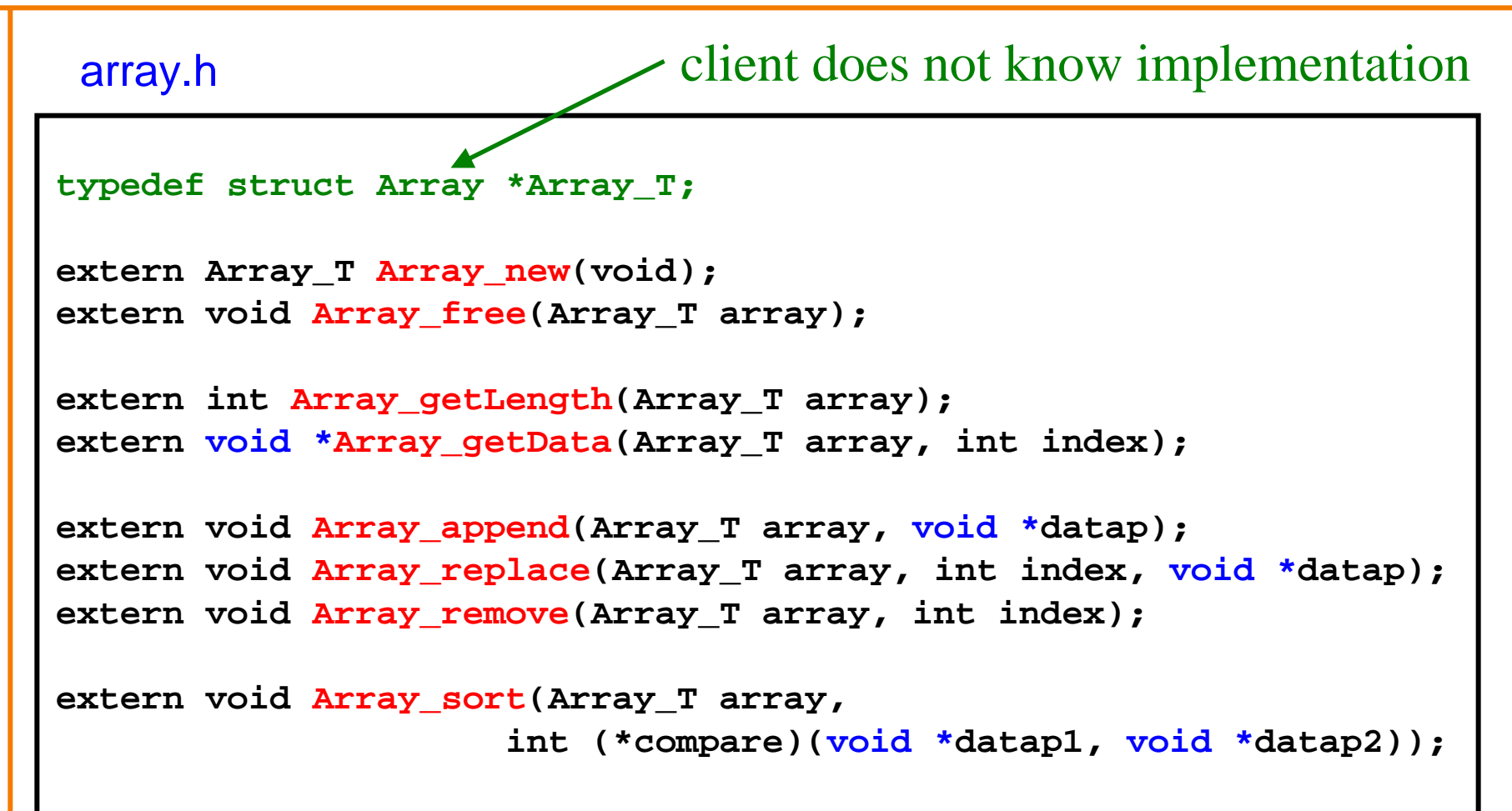

# **Client Using Array ADT: Strings**

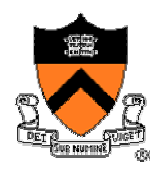

```
#include "array.h"
#include <stdio.h>
int main() {
   Array_T array;
    int i;
    array = Array_new();
    Array_append(array, (void *) "COS217");
    Array_append(array, (void *) "IS");
    Array_append(array, (void *) "FUN");
    for (i = 0; i < Array qetLength(array); i++) {
        char *str = (char *) Array_getData(array, i);
        printf(str);
    }
    Array_free(array);
    return 0;
}
```
# **Client Using Array ADT: Integers**

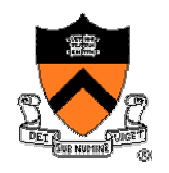

```
#include "array.h"
#include <stdio.h>
int main() {
   Array_T array;
    int one=1, two=2, three=3;
    int i;
   array = Array new();
   Array_append(array, (void *) &one);
   Array_append(array, (void *) &two);
   Array_append(array, (void *) &three);
    for (i = 0; i < Array qetLength(array); i++) {
        int *datap = (int *) Array_getData(array, i);
       printf("%d ", *datap);
    }
    Array_free(array);
   return 0;
}
```
### **Array ADT Implementation**

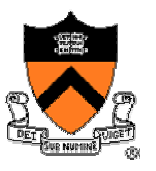

```
#include "array.h"
#define MAX_ELEMENTS 128
struct Array {
    void *elements[MAX_ELEMENTS];
    int num_elements;
};
Array_T Array_new(void) { 
    Array T array = malloc(sizeof(struct Array));
    array->num_elements = 0;
    return array;
}
void Array_free(Array_T array) {
    free(array);
}
```
### **Array ADT Implementation (Cont)**

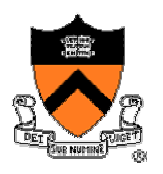

```
int Array_getLength(Array_T array) {
    return array->num_elements;
}
void *Array_getData(Array_T array, int index) {
    return array->elements[index];
}
void Array_append(Array_T array, void *datap) {
    int index = array->num_elements;
    array->elements[index] = datap;
    array->num_elements++;
}
void Array_replace(Array_T array, int index, void *datap) {
    array->elements[index] = datap;
}
```
## **Array ADT Implementation (Cont.)**

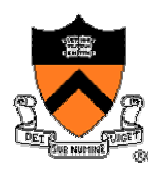

```
void Array_insert(Array_T array, int index, void *datap) {
    int i;
```

```
/* Shift elements to the right to make room for new entry */
for (i = array->num_elements; i > index; i--) 
   array->elements[i] = array->elements[i-1];
```

```
/* Add the new element in the now-free location */
array->elements[index] = str;
array->num_elements++;
```

```
void Array_remove(Array_T array, int index) {
    int i;
```

```
/* Shift elements to the left to overwrite freed spot */
for (i = index+1; i < array-<math>num</math> elements; i++)array->elements[i-1] = array->elements[i];
```

```
array->num_elements--;
```
**}**

**}**

### **Array ADT Implementation (Cont.)**

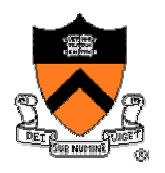

```
void Array_sort(Array_T array, 
                int (*compare)(void *datap1, void *datap2)) 
{
    int i, j;
    for (i = 0; i < array->num elements; i++) \{for (i = i+1; j < array->num elements; i++)if ((*compare)(array->elements[i], array->elements[j]) > 0) {
                void *swap = array->elements[i];
                array->elements[i] = array->elements[j];
                array->elements[j] = swap;
            }
        }
    }
}
```
# **Stupid Programmer Tricks**

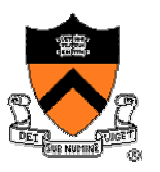

### • qsort takes int (\*compar)(const void \*, const void \*)

o Comparison function returns integer greater than, equal, less than zero if first argument is greater than, equal, less than second

### • Common approach:

```
int
```
{

}

ItemCompare(const void \*pA, const void \*pB)

```
Item *a = pA, *b = pB;
```

```
return(a
->field -b->field);
```
 $\bullet$ Bad idea when field is float or "long long" (64 bit)

### **Summary**

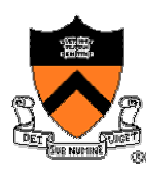

### • Module supporting operations on single data structure

- o Interface declares operations, not data structure
- o Interface provides access to simple, complete set of operations
- o Interface provides flexibility and extensibility

### • Trick is providing functionality AND generality

- o Take advantage of features of programming language
	- void pointers
	- $-$  function pointers

### • Advantages

- o Provide complete set of commonly used functions (re-use)
- o Implementation is hidden from client (encapsulation)
- o Can use for multiple types (polymorphism)